# Day 14: Scope

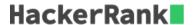

## Objective

Today we're discussing scope. Check out the Tutorial tab for learning materials and an instructional video!

The absolute difference between two integers, a and b, is written as |a-b|. The maximum absolute difference between two integers in a set of positive integers, elements, is the largest absolute difference between any two integers in  $\_\_elements$ .

The *Difference* class is started for you in the editor. It has a private integer array (elements) for storing N non-negative integers, and a public integer (maximumDifference) for storing the maximum absolute difference.

## Task

Complete the Difference class by writing the following:

- A class constructor that takes an array of integers as a parameter and saves it to the <u>\_\_elements</u> instance variable.
- A computeDifference method that finds the maximum absolute difference between any 2 numbers in \_\_elements and stores it in the maximumDifference instance variable.

# **Input Format**

You are not responsible for reading any input from stdin. The locked *Solution* class in the editor reads in 2 lines of input. The first line contains N, the size of the elements array. The second line has N space-separated integers that describe the  $\_\_elements$  array.

#### **Constraints**

- $1 \le N \le 10$
- $1 \leq \_\_elements[i] \leq 100$ , where  $0 \leq i \leq N-1$

# **Output Format**

You are not responsible for printing any output; the Solution class will print the value of the maximumDifference instance variable.

# Sample Input

```
STDIN Function
-----
3 __elements[] size N = 3
1 2 5 __elements = [1, 2, 5]
```

## Sample Output

```
4
```

# **Explanation**

The scope of the <u>\_\_elements</u> array and <u>maximumDifference</u> integer is the entire class instance. The class constructor saves the argument passed to the constructor as the <u>\_\_elements</u> instance variable (where the <u>computeDifference</u> method can access it).

To find the maximum difference, computeDifference checks each element in the array and finds the maximum difference between any 2 elements: |1-2|=1

$$|1 - 5| = 4$$

$$|2 - 5| = 3$$

The maximum of these differences is 4, so it saves the value 4 as the maximumDifference instance variable. The locked stub code in the editor then prints the value stored as maximumDifference, which is 4.